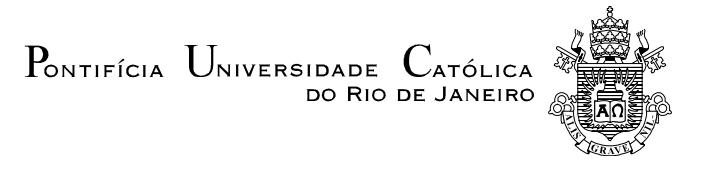

## **Edinalda Maria de Souza**

# **Um Estudo sobre um Algoritmo para Visualização de Terrenos**

#### **Dissertação de Mestrado**

Dissertação apresentada como requisito parcial para obtenção do título de Mestre pelo Programa de Pós-Graduação em Informática da PUC-Rio.

Orientador: Prof. Marcelo Gattass

Rio de Janeiro, agosto de 2003

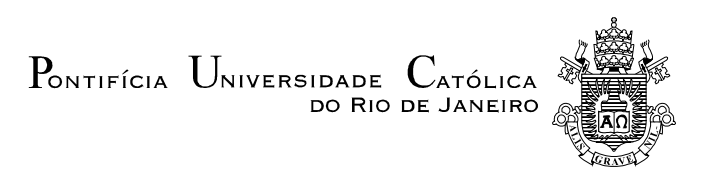

**Edinalda Maria de Souza** 

## **Um Estudo sobre um Algoritmo para Visualização de Terrenos**

Dissertação apresentada como requisito parcial para obtenção do título de Mestre pelo Programa de Pós-Graduação em Informática da PUC-Rio. Aprovada pela Comissão Examinadora abaixo assinada.

**Marcelo Gattass** 

**Orientador** Departamento de Informática-PUC-Rio

**Prof. Waldemar Celes Filho**  Departamento de Informática-PUC-Rio.

**Prof. Luiz Fernando Campos Ramos Martha** 

Departamento de Engenharia Civil-PUC-Rio.

**Prof. Alberto Barbosa Raposo**  Departamento de Informática-PUC-Rio.

**Prof. Roberto Beauclair Seixas**  Instituto Nacional de Matemática Pura e Aplicada(IMPA).

**Prof. Ney Augusto Dumont** 

Coordenador(a) Setorial do Centro Técnico Científico - PUC-Rio

Rio de Janeiro, 04 de julho de 2003

Todos os direitos reservados. É proibida a reprodução total ou parcial do trabalho sem autorização da universidade, da autora e do orientador.

#### **Edinalda Maria de Souza**

Graduou-se em Ciências da Computação na UFG (Universidade Federal de Goiás) em 1997. Especializou-se em Redes de Computadores também na Universidade Federal de Goiás em 1999. Trabalhou como Analista de Sistemas na Telegoiás S/A entre 1997 e 2000, onde atuou no desenvolvimento e manutenção de sistemas para transferência de assinaturas telefônicas. Desde 2002 está trabalhando no desenvolvimento das interfaces e algoritmos para visualização dos dados do projeto SISMOSEG3D (parceria Tecgraf/PUC-Rio e Petrobras) cujo principal objetivo é auxiliar na interpretação de dados sísmicos 3D selecionados em camadas.

Ficha Catalográfica

Souza, Edinalda Maria de

 Um estudo sobre um algoritmo para visualização de terrenos / Edinalda Maria de Souza; orientador: Marcelo Gattass. – Rio de Janeiro : PUC, Departamento de Informática, 2003.

[12], 78 f. : il. ; 30 cm

 Dissertação (mestrado) – Pontifícia Universidade Católica do Rio de Janeiro, Departamento de Informática.

Inclui referências bibliográficas.

 1. Informática – Teses. 2. Refinamento dependente da visão. 3. Visualização de terrenos. 4. Malha de triângulos. 5. Tempo real. I. Gattass, Marcelo. II. Pontifícia Universidade Católica do Rio de Janeiro. Departamento de Informática. III. Título.

PUC-Rio - Certificação Digital Nº 0115656/CA PUC-Rio - Certificação Digital Nº 0115656/CA

> Aos meus pais, meu irmão e minha irmã.

#### **Agradecimentos**

Ao meu orientador Marcelo Gattass pelo apoio, dedicação e paciência que tornaram este trabalho possível.

À CAPES e à PUC-Rio pelo apoio financeiro.

À Paula Frederick pela ajuda importante na fase de implementação deste trabalho.

Aos membros da banca examinadora pelas correções e sugestões.

Ao professor Luiz Henrique de Fiqueiredo pelas sugestões.

Ao Centro de Instruções Almirante Sylvio de Camargo da Marinha do Brasil pela utilização do programa SJD-Vis3D e dos terrenos representando a região de Itaóca-ES.

A Anselmo Montenegro pela disponibilização dos terrenos cvzbuffalo e ilha.

À Carolina Alfaro de Carvalho pela revisão do texto desta dissertação.

Aos meus professores de Mestrado Marcus Vinicius Soledade Poggi de Aragão, Paulo Cézar P. Carvalho, Sinésio Pesco, Bruno Feijó e Luiz Velho pelos conhecimentos transmitidos.

Aos colegas e amigos do Tecgraf, do departamento de Informática da PUC-Rio e do Instituto Social do Rio de Janeiro pelas experiências e momentos de descontração compartilhados.

À minha família e a Deus por tudo.

#### **Resumo**

Souza, Edinalda M.; Gattass, Marcelo(Orientador). **Um Estudo sobre um Algoritmo para Visualização de Terrenos.** Rio de Janeiro, 2003. 78p. Dissertação de Mestrado - Departamento de Informática, Pontifícia Universidade Católica do Rio de Janeiro.

Algoritmos para visualização interativa de terrenos são complexos e, ao mesmo tempo, de grande importância para muitas aplicações como jogos e planejamento de atividades sobre terrenos. Em função desta complexidade e importância, o tema merecido, na última década, muita atenção da comunidade de pesquisadores em Computação Gráfica e, conseqüentemente, muitas estratégias têm sido desenvolvidas. Entre as mais bem sucedidas estratégias, destacam-se os recentes trabalhos de Lindstrom e Pascucci. O algoritmo proposto por estes autores possui diversas implementações disponíveis na Internet e merece ser reavaliado. Esta dissertação faz esta re-avaliação através de uma implementação independente feita pela autora e testada sobre uma base de terrenos reais. Com o objetivo de tornar esta análise mais completa e dar suporte a algumas conclusões, resultados comparativos de outros algoritmos da área também são apresentados.

#### **Palavras-chave**

Refinamento dependente da visão, visualização de terrenos, malha de triângulos, tempo real.

#### **Abstract**

Souza, Edinalda M.; Gattass, Marcelo(Advisor). **A Study of Terrain-Visualization Algorithm.** Rio de Janeiro, 2003. 78p. MSc. Dissertation – Departamento de Informática, Pontifícia Universidade Católica do Rio de Janeiro.

Algorithms for the interactive visualization of terrains are very complex and, at the same time, of great importance to many applications, such as games and activity-planning over terrains. Due to such complexity and importance, in the past decade this subject has received great attention by researchers on Computer Graphics. As a consequence, a number of strategies have been developed. Among the most successful strategies, one can highlight recent works by Lindstrom and Pascucci. The algorithm proposed by these authors has various implementations available in the Internet and deserves to be reevaluated. The present work makes such reevaluation by means of an independent implementation developed by the author and tested over a base or real terrains. With the purpose of making this analysis more complete and to support some conclusions, comparative results with other algorithms in the area are also presented.

#### **Keywords**

View-dependent refinement, terrain visualization, triangle mesh, real-time.

## **Sumário**

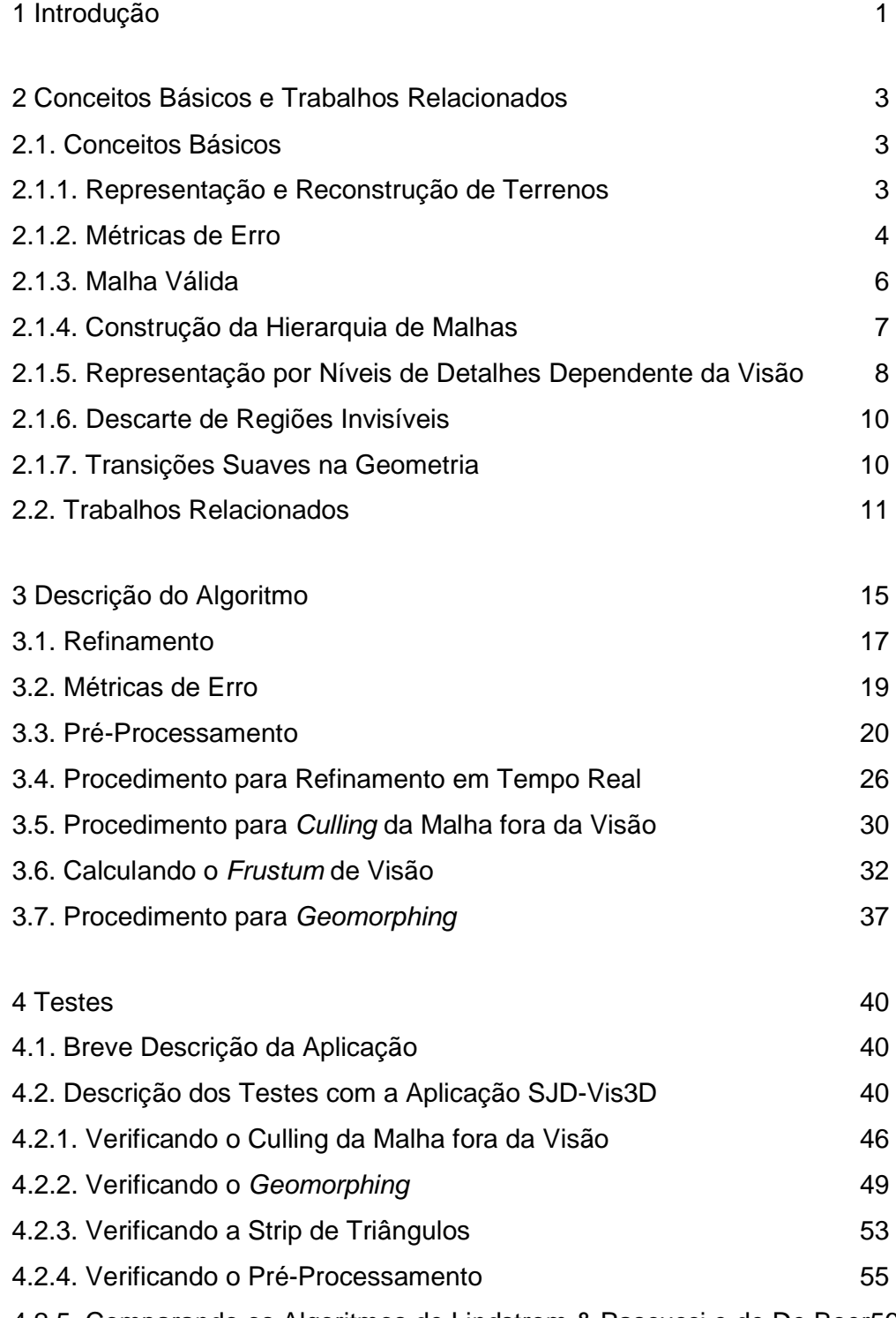

4.2.5. Comparando os Algoritmos de Lindstrom & Pascucci e de De Boer56

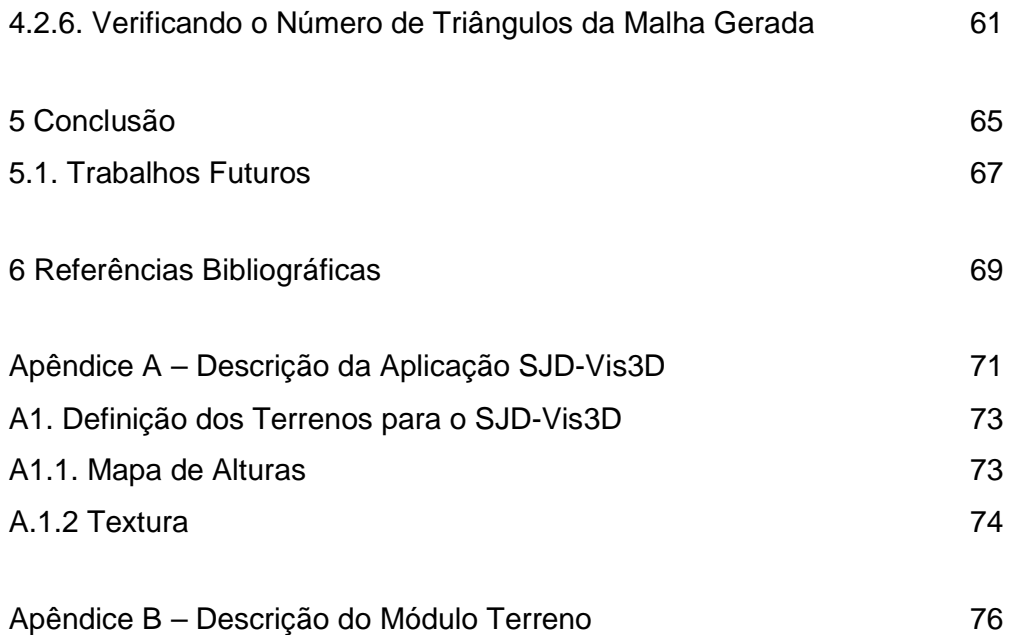

# **Lista de Figuras**

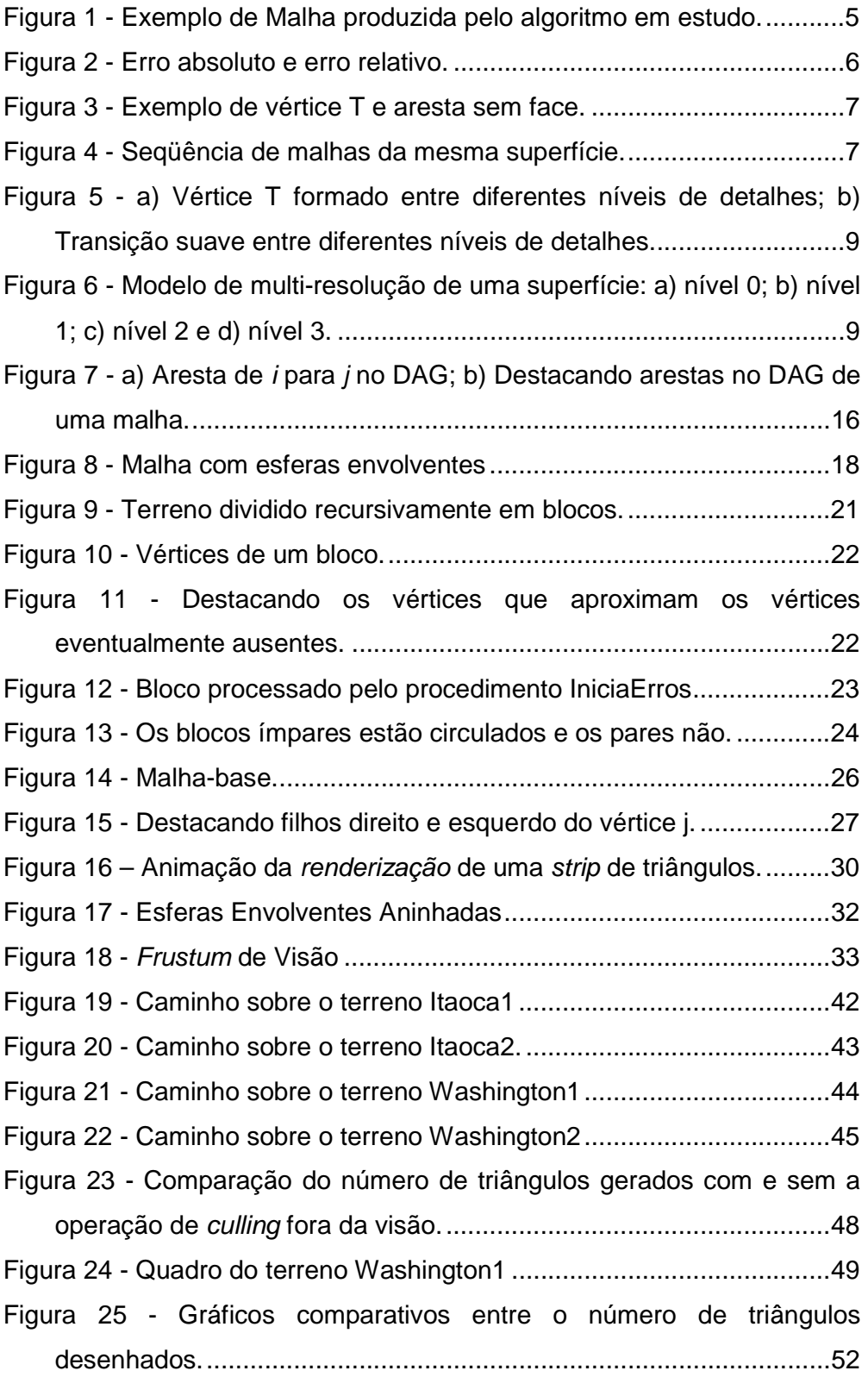

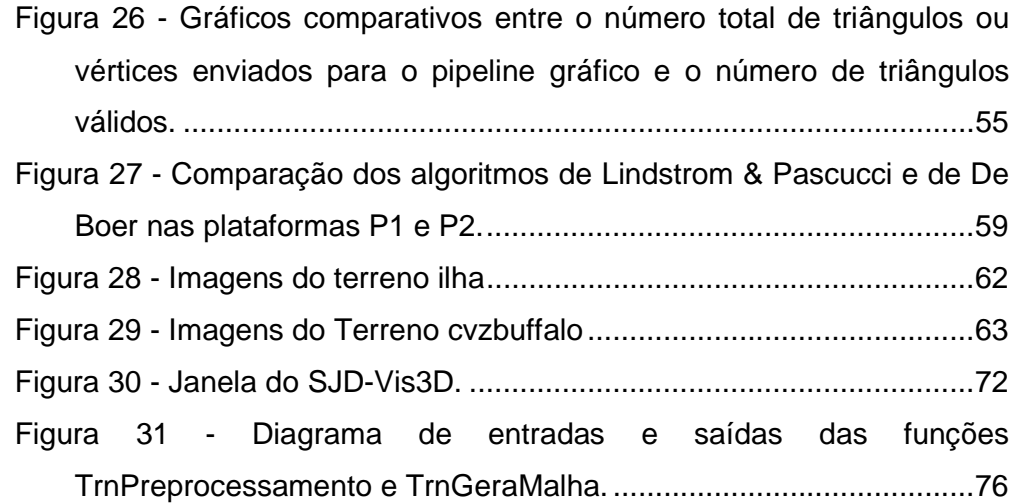

## **Lista de Tabelas**

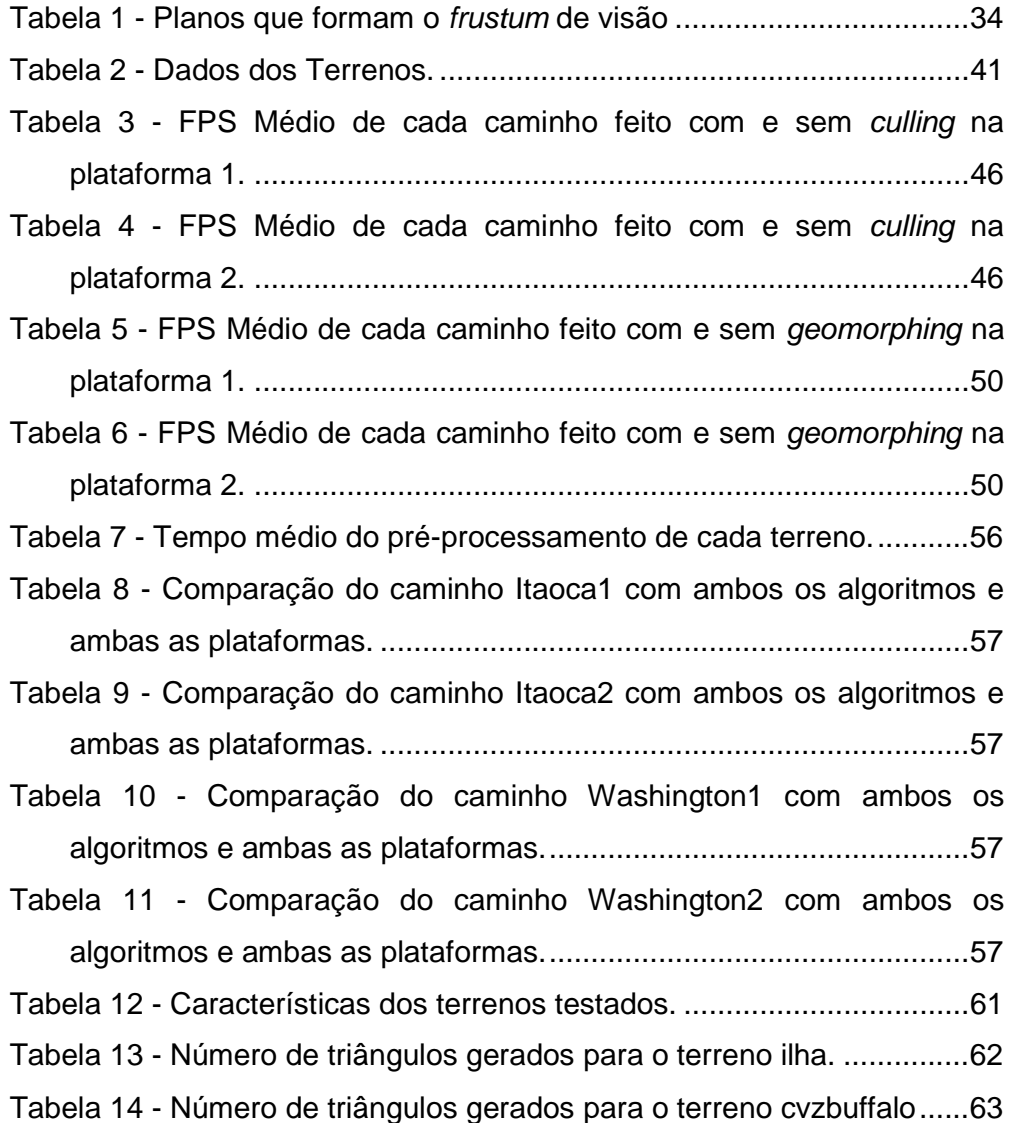